# **FREELANCER**

#### **TIPS AND TRICKS THAT THAT I PICKED UP ALONG THE WAY**

### **MY BACKGROUND**

- ▸ Audio Engineer, Carpenter
- Musician, Wing Chun Kung Fu
- kicks these days  $\rightarrow$
- I wanted to be able to live and work anywhere, so I decided to get into the web .. and I still count my lucky stars that I found drupal instead of something else when I was looking for a CMS …

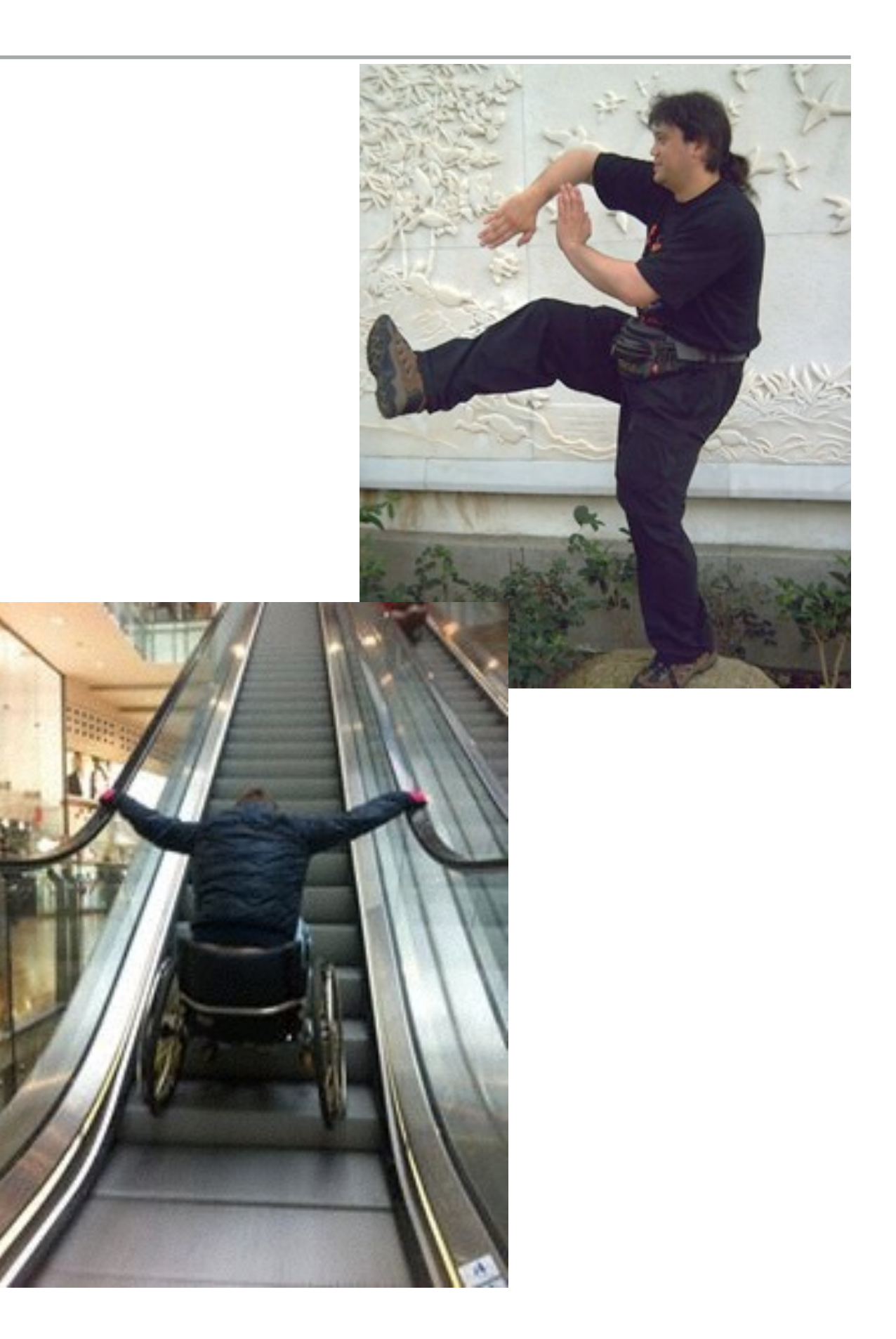

## **I AM A FREELANCER - I LOVE DRUPAL!!**

- I am a Drupal Freelancer, a site builder.
- main clients: self employed, small business, artists
- I love building complex functionality for database driven websites that give my clients a competitive advantage, even though they are only a small business.
- NOT a coder I did NOT understand the awesome power of the command line, drush and some of these simple different approaches making such a huge difference.

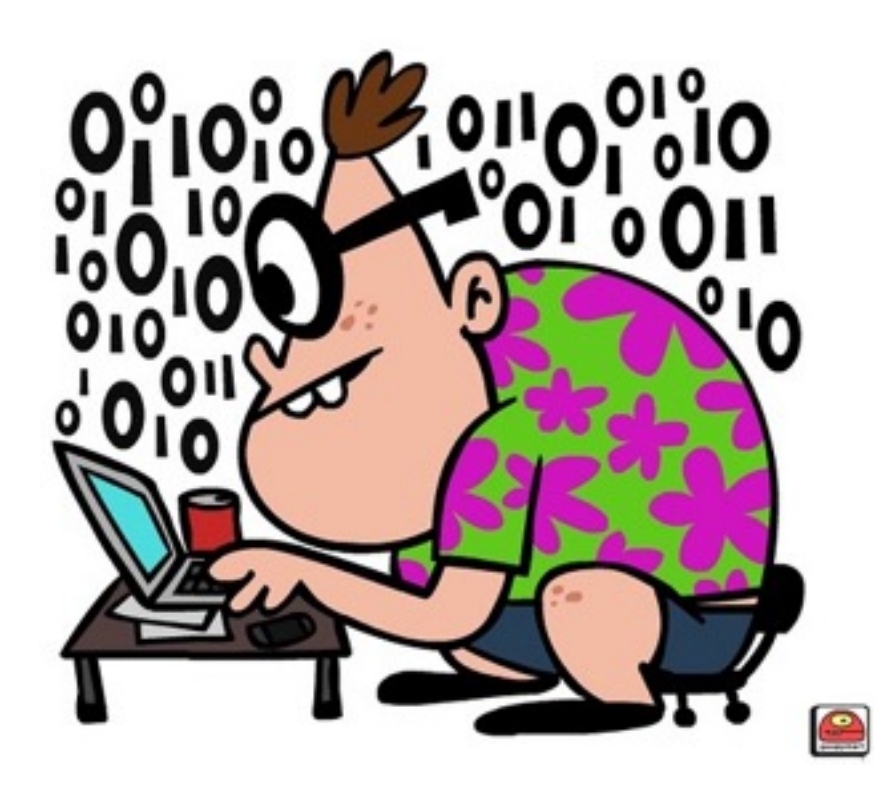

- never used to use terminal, now take it for granted
- repetitive task that a machine, tool or script can do better.

I want to share my major discoveries over the last few years of how to work better and how to make life easier.

#### **TOP 5 IMPROVEMENTS FOR BEING A FREELANCER**

- 1. using the same VPS Server with a control panel and (helpful staff) lets me add websites, and access things without having to re-learn different web hosting companies control panel every time … ssh access is obviously crucial … (NZ and UK servers)
- 2. spending some time thinking about my set up and coming up with a repeatable workflow. Taking the time to write out drush aliases (as well as a line of code for using drush rsync, for syncing files, modules, themes)

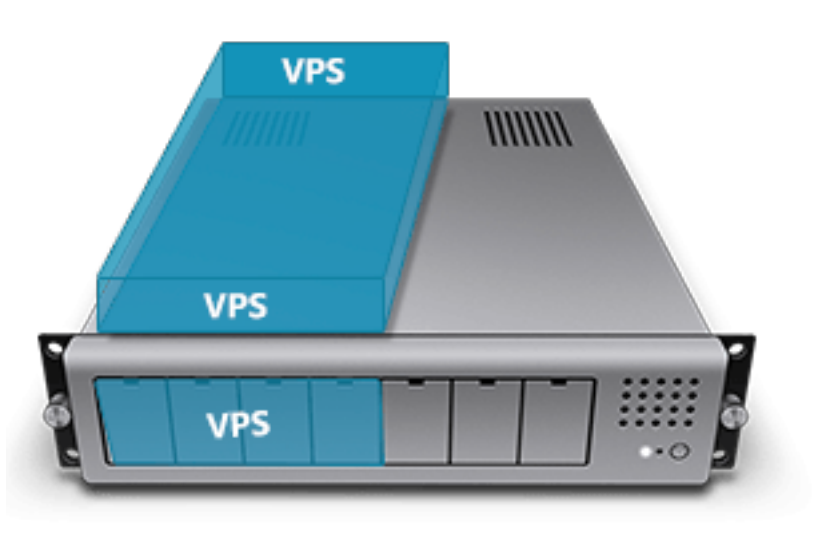

- 3. check stage files proxy. —!!!
	- 1. solution for getting production files on a development server on demand.
	- 2. sends requests to your development environment's files directory to the production environment and making a copy of the production file in your development site
- 4. coming up with a repeatable quick estimate-able pricing structure, and making it publicly available
- 5. offer a payment plan for clients
- 6. better security updates (WIP)

#### drush commands that simply blew my mind ….

#### ▸ drush uli

- ▸ [creates login reset link i.e http://default/user/reset/](http://default/user/reset/1/1470239658/fCz_lbH6wfb1DI_xKJRtQfTwzZriWJ-FHQUQRg90GiQ/login) 1/1470239658/fCz\_lbH6wfb1DI\_xKJRtQfTwzZriWJ-FHQUQRg90GiQ/login
- ▸ drush sql-dump
	- ▸ database dump file
- ▸ drush cli
	- ▸ imports database to current database in the site your running it (OMG AMAZING!!)
- ▸ drush archive-dump
	- ▶ creates an archive of your site instance so the entire site with files, database and all
- ▸ drush cc
	- ▸ clear caches
- ▸ drush rr
	- ▸ drush registry rebuild (download module first)

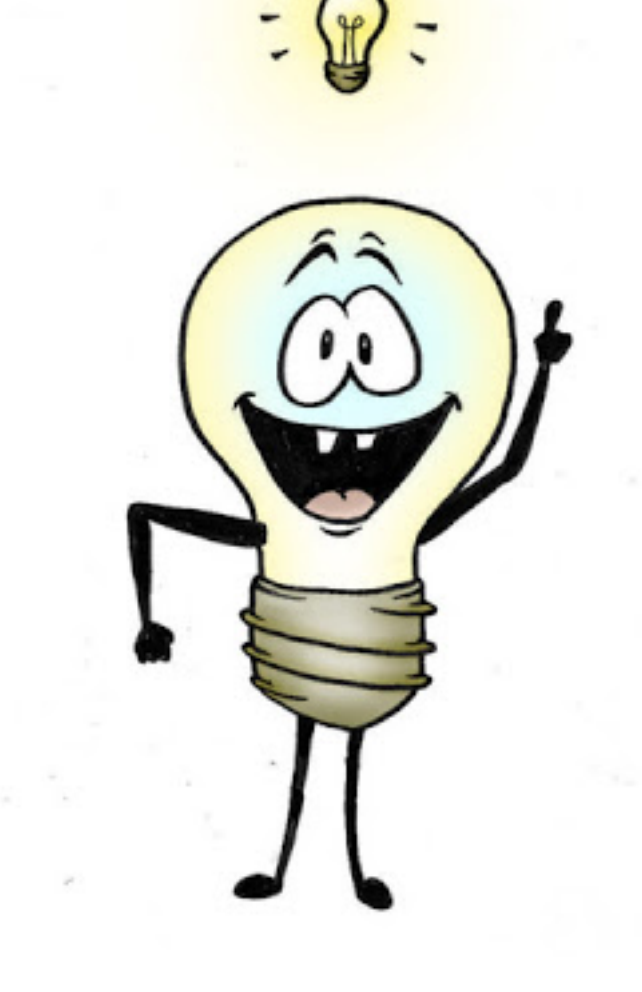

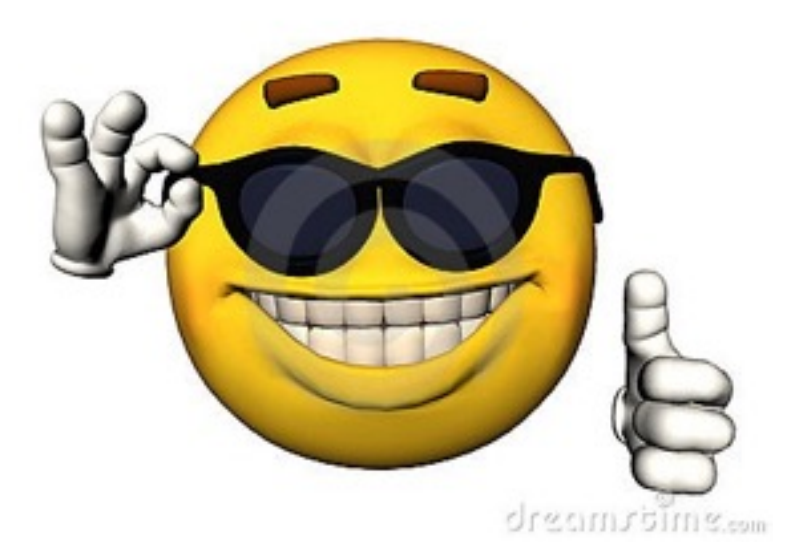

#### **HOW I WORK - DRUSH ALIAS SAMPLE**

```
\frac{1}{2} fremote_sites = '/var/www/sites/';
 1
    $aliases['live'] = array(\overline{2}| 'root' \equiv> $remote_sites . 'live.domain.com',
 3
 \overline{4}'uri' \Rightarrow 'live.domain.com',5
      'remote-user' => 'vweb',
 6\phantom{1}'remote-host' => '100.10.100.171''ssh-options' \Rightarrow '-p 512',
 \overline{7}8
     'path-aliases' =>
 9
       array (
10
          '%files' => $remote_sites . 'live.domain.com/sites/default/files'
11
       \mathcal{L}12<sup>2</sup>) :
13$local_sites = '/var/www/sites/';$aliases['dev'] = array(14
     \vert 'root' => $local_sites . 'dev.domain.com',
15
16
     'uri' \Rightarrow 'dev.domain.com','path-aliases' =>
17
18
     array (
19
         '%files' => $local_sites . 'dev.domain.com/sites/default/files'
20
     ) ;
21
22
23
     $local_sites = '/var/www/sites/';$aliases['stage'] = array(24
     | 'root' => $local_sites . 'stage.domain.com',
25
      'uri' \Rightarrow 'stage.domain.com',26
     'path-aliases' =>
27
     array (
28
         '%files' => $local_sites . 'stage.domain.com/sites/default/files'
29
30
31) ;
```
## **HOW I WORK - DRUSH SYNC SAMPLE**

Super handy helpful module is the Simple Environment Indicator **simplei**.

It requires admin menu bar and will simply colour it to the colour you set in the settings file.

**Live/Production (red) >> staging (green)** 

sudo drush sql-sync @live @stage sudo drush rsync @live @stage

**Live/Develop (red) >> Dev (blue)** 

———————————————————————-

sudo drush sql-sync @live @dev sudo drush rsync @live @dev

, which are a more areas and a more areas and a more areas and a more areas areas areas and a more areas as

additional useful modules:

**stage files proxy module** —!!!

**registry\_rebuild https://www.deeson.co.uk/labs/drush-registry-rebuild**

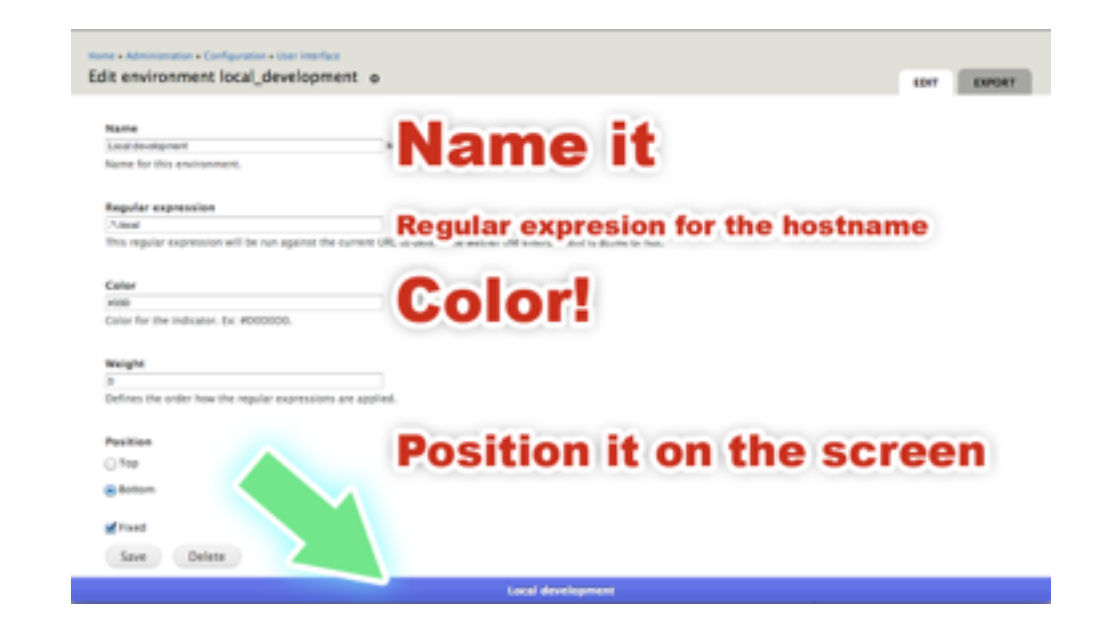

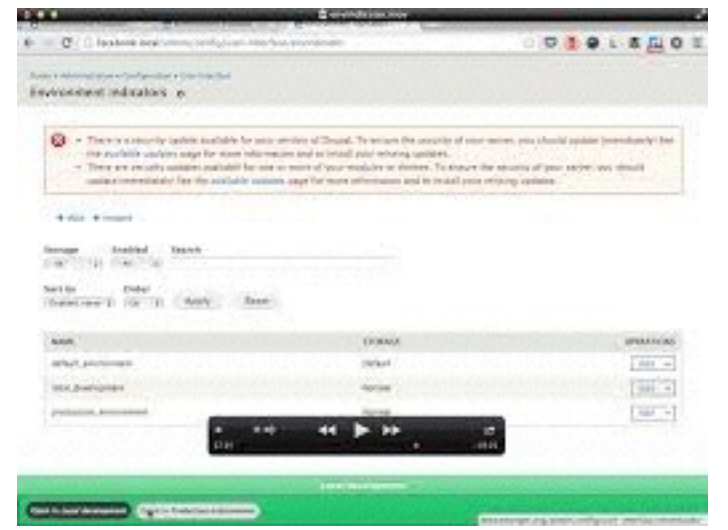

## **HOW I WORK - SITE BUILDING**

Workflows:

I the beginning I only ever had 1 instance of a site, The live version .. production. When new functionality needed to be added I worked straight on the live site. This has obvious drawbacks!

Benefits of Dev or Staging sites:

great to be able to really bash about trying things out without having to worry about breaking the site

UPDATING a site with drush (drush pm-updatecode —security-only) awesome!!

once i learned to use drush and drush alias files, and a few very useful commandline commands (even as simple as using scp to upload a large .tar file rather than an sftp client) and suddenly the way I worked sped up ten fold so if you are not already using these

- scp large tar files to server

## **HOW I WORK - ADMIN TIPS AND TRICKS .. STAY FOCUSED!**

#### ADMIN:

1. The billing department and admin!

I have been using **quickfile** ([quickfile.co.uk](http://quickfile.co.uk)) for a couple of years.

similar to zero or free-agent but not as pretty.

For what I needed it was a the cheapest (as I really don't have any restrictions) and only since year 2 had to start paying £40 a year).

Also it handles multiple currencies and bank feeds as well as ofx uploads. This help the admin side enormously.

I can automatically send invoices on a repeatable basis ( working my prices more like a plan or service agreement. This creates (in my head!) my own billing department.

I have this year also found an accountant who specialises in quickfile and is happy to take on sole traders.

The other thing is my price list option to pay monthly spread the bill

2. I have implemented different things over the last couple of years, from freshdesk (ticketing system) to jira, and I have recently implemented a crm system for a client so have also started to use that now from time to time.

#### **HOW I WORK - ADMIN TIPS AND TRICKS .. CONTINUED**

The only thing I'll mention at the end

interested in agile methodology in particular the scrum framework

I've done my Scrum master certificate, and am now starting to implement this more with the team that I work with at "Viva!"

I really enjoy the teamwork aspect of my job immensely at the moment (we're a team of 3-4 web dev at the charity I have a long term contract with).